# **SimpleCV Documentation**

*Release 1.3*

**Ingeuitas**

April 07, 2015

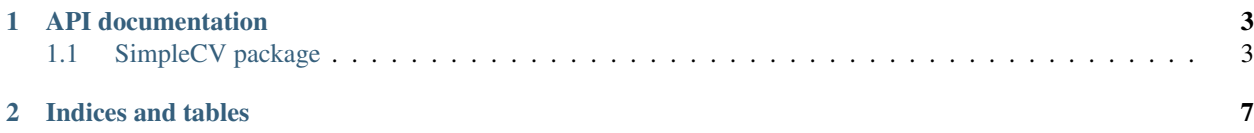

This is the online documentation for all of the SimpleCV functions. If you are looking for help on how to install SimpleCV, there is an installation guide which can help [\(http://simplecv.org/download\)](http://simplecv.org/download). If you are just starting to program with SimpleCV, you can find example code and tutorials in the Learn section of this site [\(http://tutorial.simplecv.org\)](http://tutorial.simplecv.org). To access the documentation, click on the package name below or in the header bar above. This will show you all of the classes and methods defined for that package, and then you just click on the item that you're interested in.

Help within the Shell:

```
# You can always get documentation from within the SimpleCV Shell as well by doing
>>> img = Image('simplecv')
>>> help(img)
>>> # you can do the same with
>>> img?
# documentation will output here, press 'q' to quit documentation mode
```
## **API documentation**

## <span id="page-6-1"></span><span id="page-6-0"></span>**1.1 SimpleCV package**

#### **1.1.1 Subpackages**

**SimpleCV.Features package**

#### **Submodules**

SimpleCV.Features.BOFFeatureExtractor module

SimpleCV.Features.Blob module

SimpleCV.Features.BlobMaker module

SimpleCV.Features.Detection module

SimpleCV.Features.EdgeHistogramFeatureExtractor module

SimpleCV.Features.FaceRecognizer module

SimpleCV.Features.FeatureExtractorBase module

SimpleCV.Features.FeatureUtils module

SimpleCV.Features.Features module

SimpleCV.Features.HaarCascade module

SimpleCV.Features.HaarLikeFeature module

SimpleCV.Features.HaarLikeFeatureExtractor module SimpleCV.Features.HueHistogramFeatureExtractor module SimpleCV.Features.MorphologyFeatureExtractor module **Module contents SimpleCV.MachineLearning package Submodules** SimpleCV.MachineLearning.ConfusionMatrix module SimpleCV.MachineLearning.KNNClassifier module SimpleCV.MachineLearning.NaiveBayesClassifier module SimpleCV.MachineLearning.SVMClassifier module SimpleCV.MachineLearning.ShapeContextClassifier module SimpleCV.MachineLearning.TemporalColorTracker module SimpleCV.MachineLearning.TreeClassifier module SimpleCV.MachineLearning.TurkingModule module **Module contents SimpleCV.Segmentation package Submodules** SimpleCV.Segmentation.ColorSegmentation module SimpleCV.Segmentation.DiffSegmentation module SimpleCV.Segmentation.MOGSegmentation module SimpleCV.Segmentation.RunningSegmentation module SimpleCV.Segmentation.SegmentationBase module

**Module contents**

**SimpleCV.Tracking package**

**Submodules**

SimpleCV.Tracking.CAMShiftTracker module

SimpleCV.Tracking.LKTracker module

SimpleCV.Tracking.MFTracker module

SimpleCV.Tracking.SURFTracker module

SimpleCV.Tracking.TrackClass module

SimpleCV.Tracking.TrackSet module

**Module contents**

### **1.1.2 Submodules**

**SimpleCV.Camera module SimpleCV.Color module SimpleCV.ColorModel module SimpleCV.DFT module SimpleCV.Display module SimpleCV.DrawingLayer module SimpleCV.Font module SimpleCV.ImageClass module SimpleCV.LineScan module SimpleCV.Stream module SimpleCV.base module**

**CHAPTER 2**

**Indices and tables**

- <span id="page-10-0"></span>• *genindex*
- *modindex*
- *search*